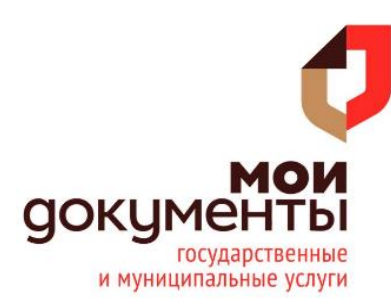

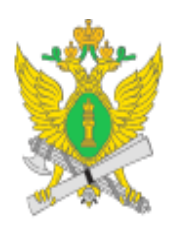

ФССП России Федеральная служба судебных приставов

## **КАК УЗНАТЬ О НАЛИЧИИ ЗАДОЛЖЕННОСТИ**

Многие россияне иногда даже не подозревают, что являются должниками и в отношении них уже ведется исполнительное производство.

Самое неприятное, когда такой сюрприз вы получаете на границе при выезде за рубеж.

В основном, долги возникают у тех лиц, кто забывает уплатить налоги, не выполняет обязательства по кредитам, уклоняется от алиментных платежей, имеет штраф за нарушение правил дорожного движения.

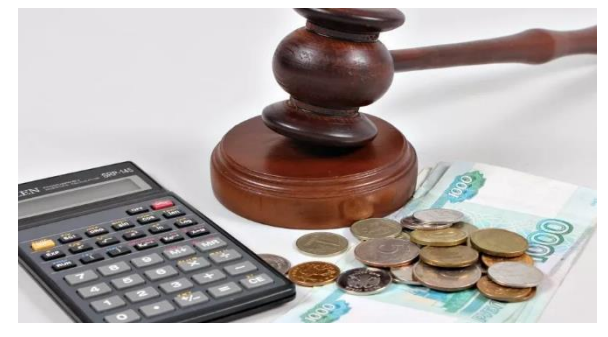

Однако, узнать о наличии долгов сегодня можно, не выходя из дома. Не нужно кудато ехать, стоять в очередях, ведь все делается быстро – в несколько кликов на официальном сайте проверки задолженности ФССП- [http://fssp.gov.ru/.](http://fssp.gov.ru/) Здесь же можно и погасить задолженность (если она имеется).

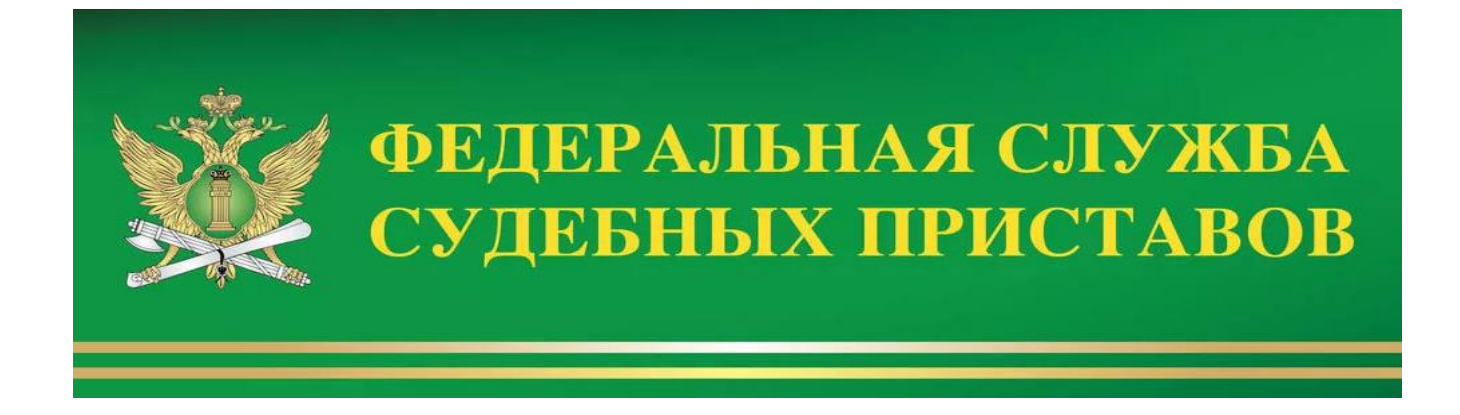

### **ОНЛАЙН СЕРВИС ПРОВЕРКИ ЗАДОЛЖЕННОСТЕЙ ФССП**

Для осуществления проверки задолженности можно воспользоваться двумя способами:

- 1) Упрощенный поиск;
- 2) Расширенный поиск.

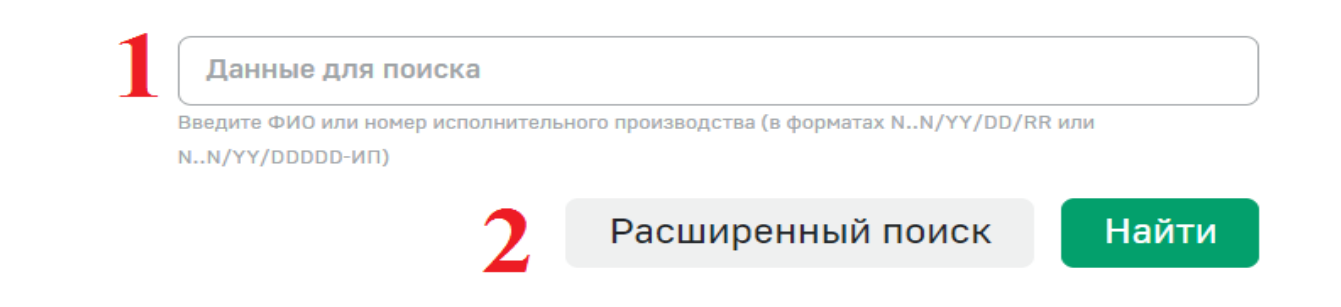

- **1. Упрощенный поиск проверки задолженности** Необходимо:
- 1) Внести свои Фамилию Имя и Отчество (при наличии) или номер исполнительного производства в поле «Данные для поиска»;
	- 2) Нажать на клавишу «Найти»;

В результате упрощенного поиска будут отображаться данные об исполнительном производстве в отношении запрашиваемого лица.

#### Банк данных исполнительных производств

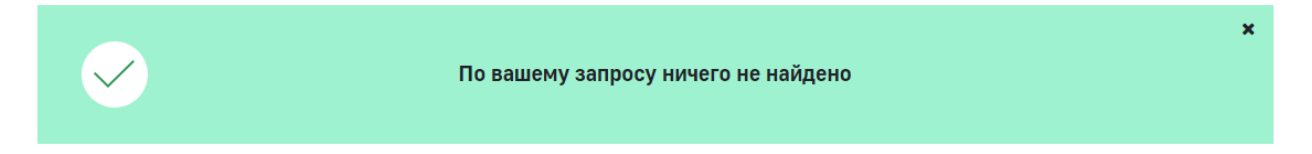

### **2. Расширенный поиск проверки задолженности:** Необходимо:

- 1) Выбрать один из вариантов поиска:
	- по физическому лицу;
	- по юридическому лицу;
	- -по номеру исполнительного производства;
	- по номеру исполнительного документа.
- 2) Заполнить поля необходимыми данными;
- 3) Нажать на клавишу «Найти»;

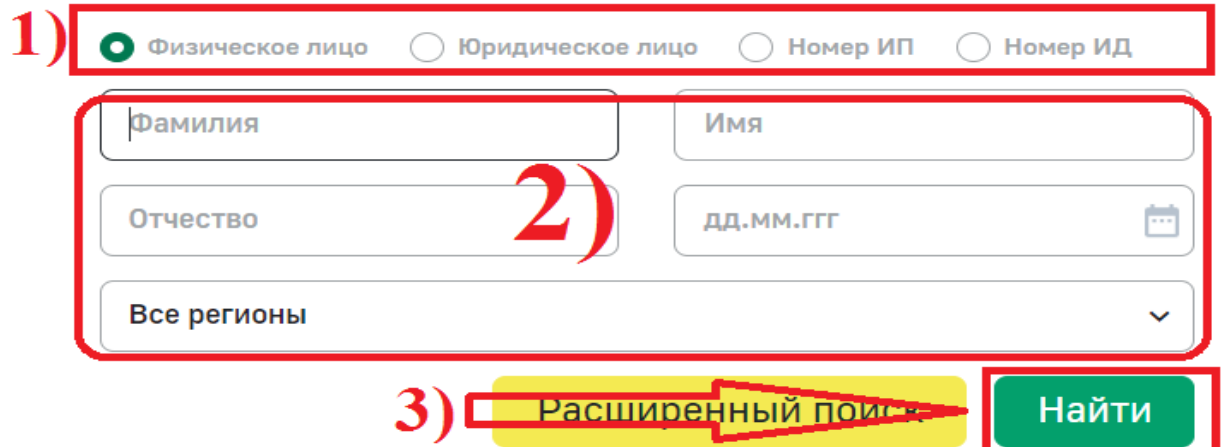

В результате расширенного поиска будут отображаться данные об исполнительном производстве в отношении запрашиваемого лица.

#### Банк данных исполнительных производств

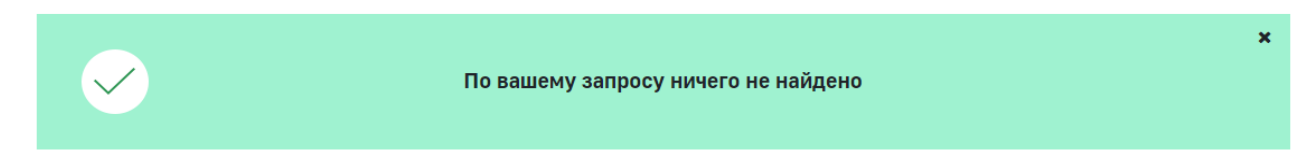

# **ОНЛАЙН СЕРВИС ОПЛАТЫ ЗАДОЛЖЕННОСТИ**

На этом же сайте ФССП можно и оплатить задолженность (при ее наличии). Но для этого необходимо быть зарегистрированным пользователем Портала Госуслуг.

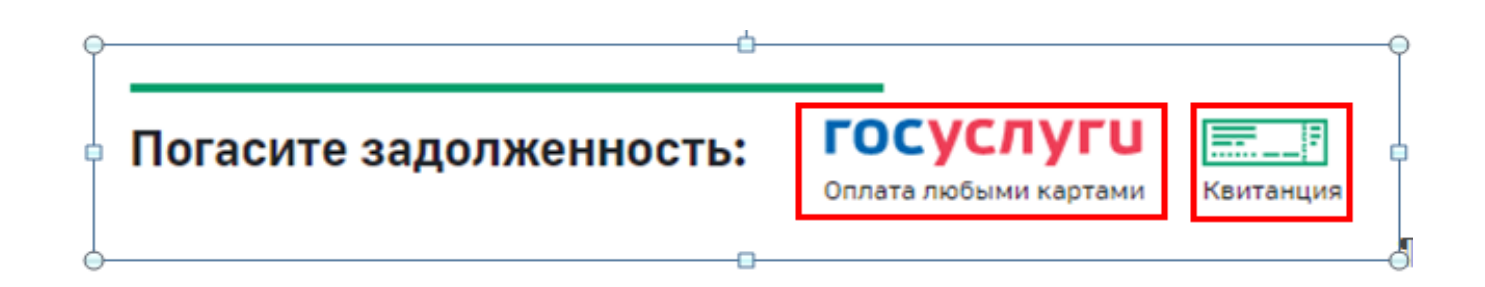

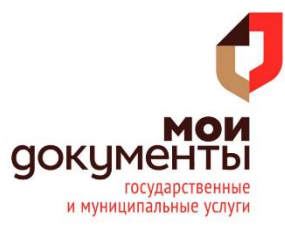